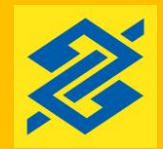

**Cartão PDDE** *Help Card Entidades Mantenedoras (EM)*

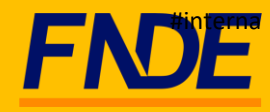

Senhor (a) gestor (a) de Entidade Mantenedora, gostaríamos de colocar-nos à disposição para prestar-lhes o apoio na condução das suas atividades, especialmente quanto à execução financeira.

Com esse objetivo, apresentamos a solução Cartão PDDE. Trata-se de uma novidade que visa dar maior transparência e segurança nas movimentações financeiras dos recursos do Programa Dinheiro Direto na Escola – PDDE.

Nesse documento, o (a) senhor (a) encontrará todas as informações relevantes sobre o Cartão e os procedimentos para sua habilitação junto ao Banco do Brasil.

Caso ainda reste alguma dúvida, constam ao final deste documento os contatos do Banco do Brasil e do FNDE.

Obrigado!

## **Como Funciona o Cartão?**

O cartão PDDE é um cartão de débito para uso no território nacional, no âmbito do Programa. O cartão pode ser utilizado para a realização de compras de bens e serviços. Adicionalmente, o cartão também admite a realização, via Terminais de Autoatendimento BB e Gerenciador Financeiro, das transações abaixo:

- · transferências entre contas do Banco do Brasil;
- · transferências entre contas do Banco do Brasil e outros bancos (DOC e TED);
- . emissão de Ordem de Pagamento; e
- . saques.

**Limite para Saques**: R\$ 800/dia, limitado a R\$ 2.000/mensal e R\$ 8.000/ano. Para as demais transações, **o limite é o saldo da aplicação financeira** (Fundo Supremo Setor Público) que já está parametrizado nas contas e com aplicação/resgate automático, por isso é muito importante que os recursos não sejam desaplicados, sob pena de o cartão não poder ser utilizado.

O cartão **não permite** compras parceladas, no exterior ou o uso na internet/telefone, e o plástico tem validade de 72 meses.

- Possui bandeira Visa e é aceito em diversos pontos do país.
- Facilidade na prestação de contas, pois todos os pagamentos realizados com o cartão trazem a identificação de gastos realizados (como data, valor, nome do estabelecimento comercial).
- Comodidade e segurança na realização dos pagamentos, diminuindo riscos para a EM, evitando a necessidade de portar dinheiro ou cheques.
- Aferição de rendimentos financeiros, tendo em vista que os recursos ficam automaticamente aplicados em fundo de investimento com resgate automático.

Lembramos que nesse primeiro momento, o cartão será emitido apenas no âmbito do PDDE Básico e PDDE Educação Especial.

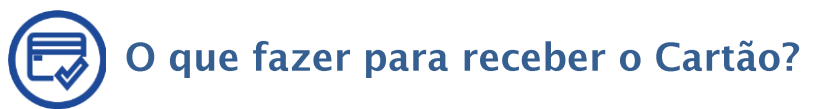

- 1. Compareça à sua agência portando os seguintes documentos, para que seja feita a atualização do seu cadastro:
	- a. Declaração de Ausência de Faturamento (comprovação de renda) \*.
	- b. Termo de Autorização Envio de informações ao FNDE assinado pelo responsável da EM\*.
	- c. Termo de autorização para aplicação no Fundo BB Curto Prazo Administrativo Supremo (Esse documento será emitido na agência, no momento da recepção da documentação).
	- d. Atos Constitutivos que autorizem aos representantes, mandatários ou prepostos, a abrir e movimentar a conta de forma isolada e por meio eletrônico (Caso a EM necessite alterar seu estatuto, existe um modelo de Ata disponível no site do FNDE – Link nos Normativos).
- *\* Documentos disponíveis no site do FNDE (*[https://www.gov.br/fnde/pt-br/acesso-a](https://www.gov.br/fnde/pt-br/acesso-a-informacao/acoes-e-programas/programas/pdde/cartao-pdde-pdde)[informacao/acoes-e-programas/programas/pdde/cartao-pdde-pdde](https://www.gov.br/fnde/pt-br/acesso-a-informacao/acoes-e-programas/programas/pdde/cartao-pdde-pdde)*)*
	- 2. Antes de receber o cartão, confirme com seu gerente se ele efetuou os seguintes comandos:

## **Vantagens do Cartão:**

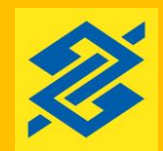

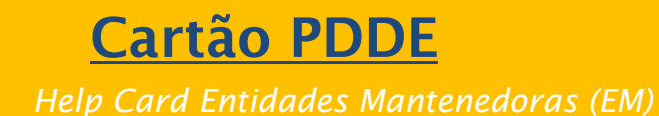

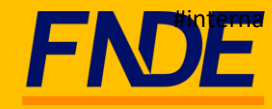

- a. **Comando de conformidade na conta de relacionamento do cartão** (Comando no BB: Clientes 21-06-31 e 21-46)\*\*\*.
- b. Cadastramento da senha de 06 dígitos do Cartão (comando no BB: TAD 008).
- c. **Comando de liberação do cartão** (Comando no BB: Cartão 21-14)\*\*\*.

*\*\*\* Sem esses comandos, mesmo com a senha cadastrada, não é possível a utilização do cartão.*

- 3. Libere o Cartão no Terminal de Autoatendimento TAA.
- 4. Caso você ainda não utilize, aproveite a oportunidade para solicitar seu acesso ao aplicativo **Gerenciador Financeiro**. Com essa ferramenta é possível:
	- a) A consulta a saldos e extratos da movimentação do cartão a qualquer momento.
	- b) A realização de transferências entre contas BB, DOC/TED utilizando o cartão.

IMPORTANTE: ao utilizar o Gerenciador Financeiro para movimentação das contas vinculadas ao Cartão PDDE, é de suma importância que as opções de transações selecionadas **sempre sejam realizadas com o débito no CARTÃO.** Transferências a débito diretamente da conta não serão permitidas

- 5. Quando houver alteração do responsável pela EM (novo mandato):
	- a. Entregue as documentações de posse e pessoais do novo gestor na sua agência;

b. Solicite à agência que exclua o antigo portador (agência: comando Cartão 14-41- 43) e cadastre o novo portador (agência: comando cartão 14-41-41);

c. Cadastre uma senha de 6 dígitos (agência: comando TAD 007). Esse procedimento é indispensável para que o novo cartão seja gerado.

OBS: Confirme junto ao seu gerente que a exclusão/inclusão deve ser feita apenas no âmbito do portador.

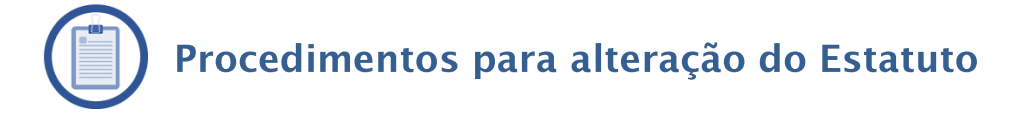

Para realizar a alteração de Estatuto, a entidade deve observar o procedimento definido no próprio Estatuto.

No caso das EM, em geral, o procedimento consiste, basicamente, em: a) realizar Assembleia Geral para deliberar sobre o assunto; e b) registrar em Ata as decisões do colegiado, inclusive, a nova redação a ser dada ao(s) dispositivo(s) do Estatuto. (modelo de ATA para alteração do Estatuto está disponível no Portal do FNDE).

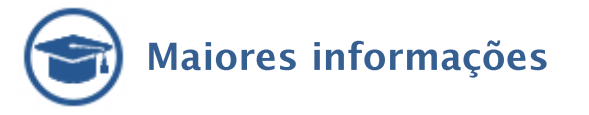

[https://www.gov.br/fnde/pt-br/acesso-a-informacao/acoes-e](https://www.gov.br/fnde/pt-br/acesso-a-informacao/acoes-e-programas/programas/pdde/cartao-pdde-pdde)[programas/programas/pdde/cartao-pdde-pdde](https://www.gov.br/fnde/pt-br/acesso-a-informacao/acoes-e-programas/programas/pdde/cartao-pdde-pdde)

Suporte Técnico Banco do Brasil – 4003 0107 (Capitais e regiões metropolitanas) 0800 979 0909 (demais regiões)

Orientação para as **agências BB**: Procedimentos normatizados na IN 392 e disponíveis para consulta no Portal da Rede.

**ATENÇÃO: Recomendamos portar este informativo no momento do comparecimento à agência do BB, a fim de facilitar a checagem de todos os procedimentos necessários ao recebimento, habilitação e ao uso correto do cartão PDDE**.